Operation:

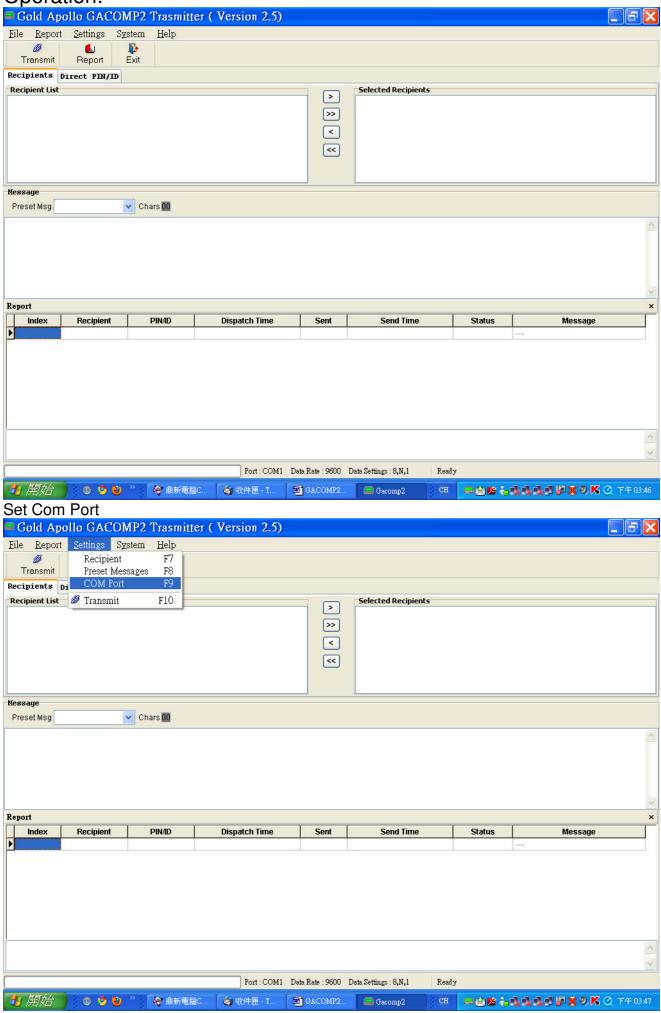

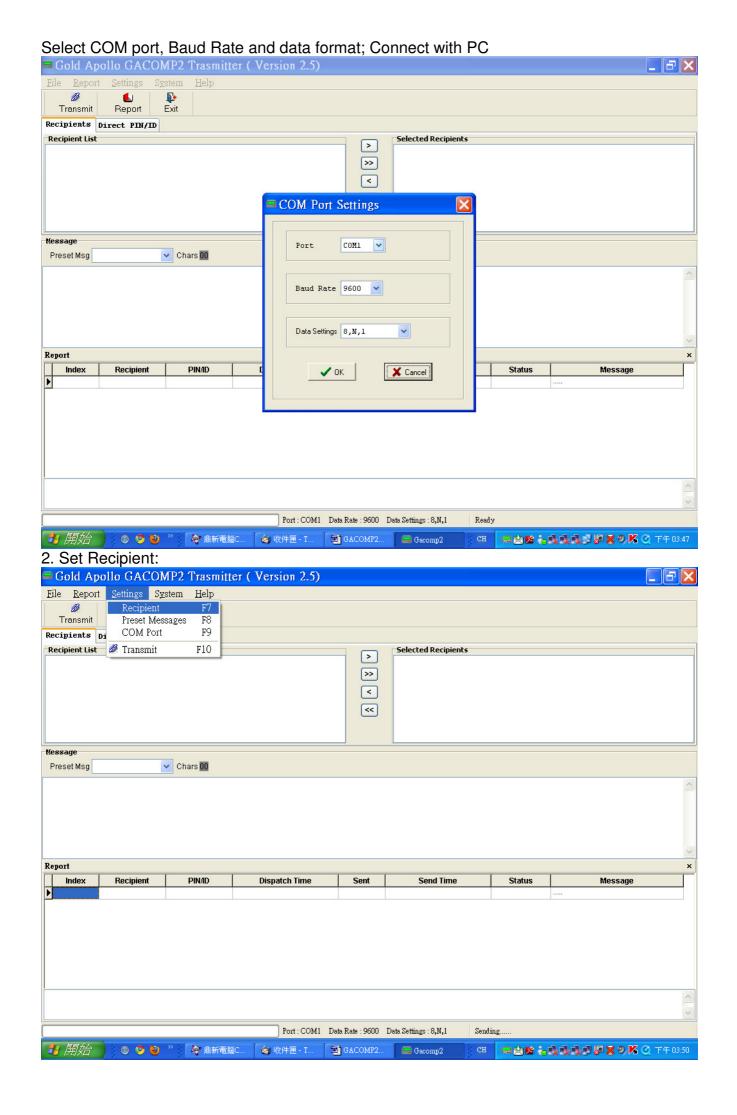

Set Recipient information: Gold Apollo GACOMP2 Trasmitter ( Version 2.5) Transmit Report Recipients Direct PIN/ID Recipient List Selected Recipients > Recipient Recipient File (F) Select Content Recipient \* Recipient First Name Message Preset Msg Char Last Name Company Job Title Comment \* PIN/ID Help... Report Maxl Chars 2000 Index Recipient Message Send First Name **<** > ±-P **\***\* New Delete Evit Modify Port : COM1 Data Rate : 9600 Data Settings : 8,N,1 Sending. 🍅 收件匣 - T... 📵 GACOMP2... 🔙 Gacomp2 CH 🚃 🕿 😘 🔓 🕵 🐧 💆 💆 💆 🤇 下午 03:50 🦺 開始 🔰 🍪 🤒 " 🥻 鼎新電腦C.. If you want have first name on the beginning of send out message, click "Send First Name" Gold Apollo GACOMP2 Trasmitter ( Version 2.5) Transmit Report Exit Recipients Direct PIN/ID Recipient List Selected Recipients > Recipient Recipient File (F) Select Content Recipient \* Recipient First Name Char Preset Msg Last Name Company Job Title Comment Help... \* PIN/ID Report Maxl Chars 2000 Recipient Message Index Send First Name < | 2 <u>+</u>; @ 1 **\***\* Modify Delete New Port: COM1 Data Rate: 9600 Data Settings: 8,N,1 Sending. 🛂 開始 🦠 🦁 🦻 " 🕻 🦃 鼎新電腦C.

🥞 收件匣 - T.

GACOMP2..

📟 Gacomp2

⇒☆路高級級級型網票の路≪ 下午03:50

Set PIN/ID; Capcode, Message Type, Data Rate, and function Bit. These parameters shall match the receiver.

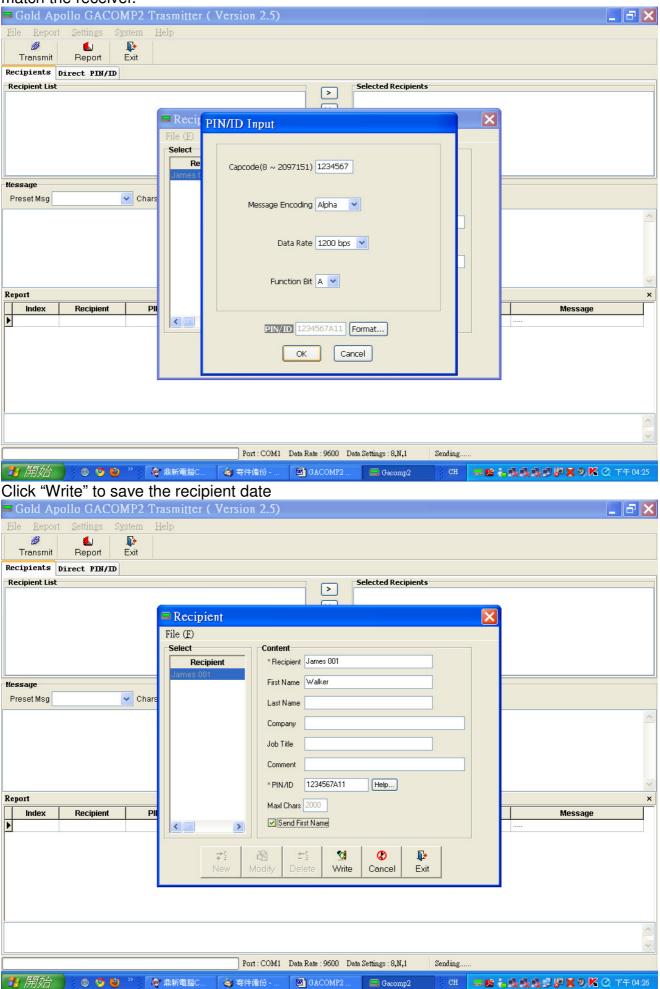

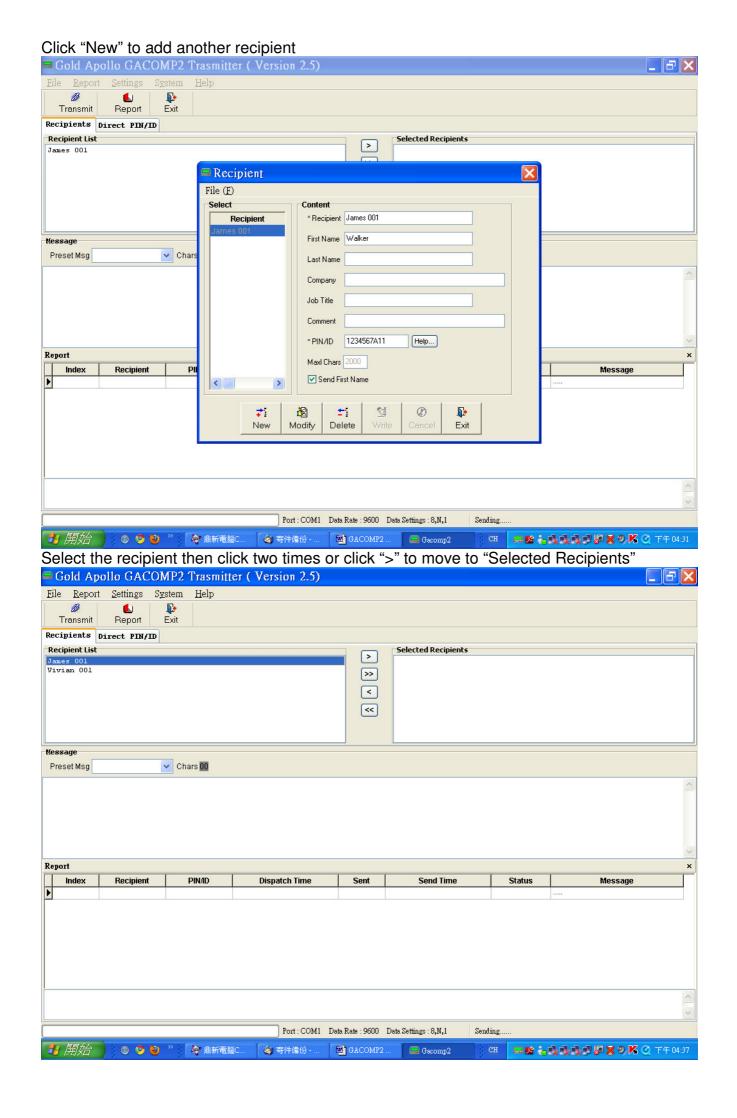

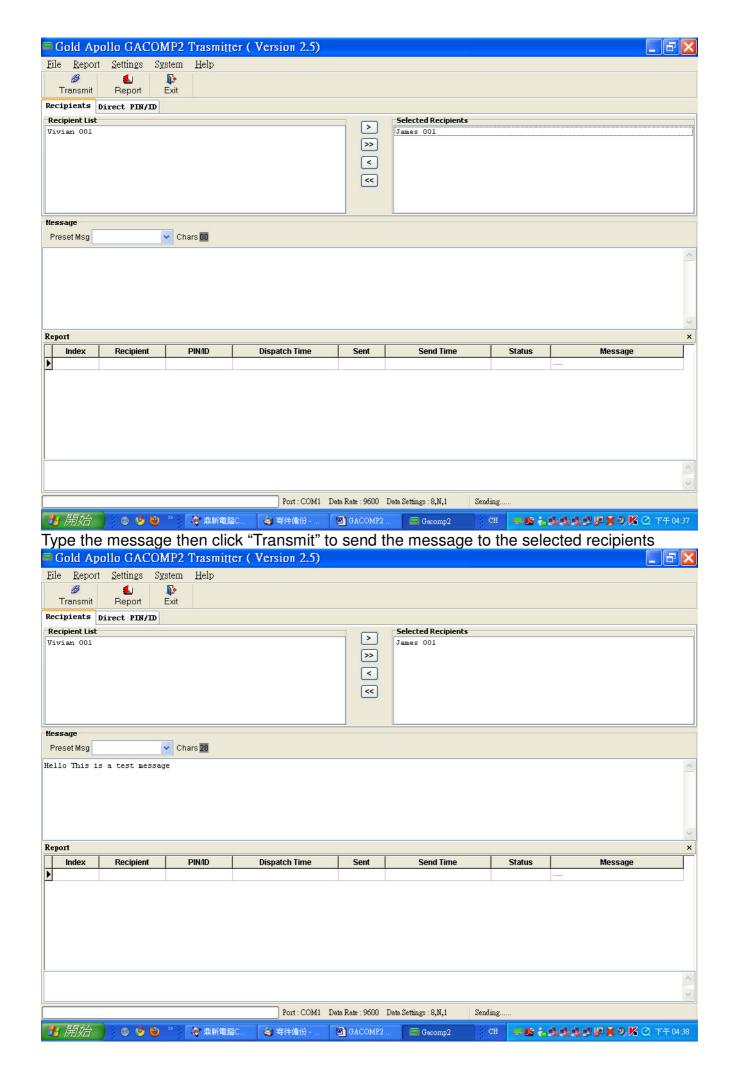

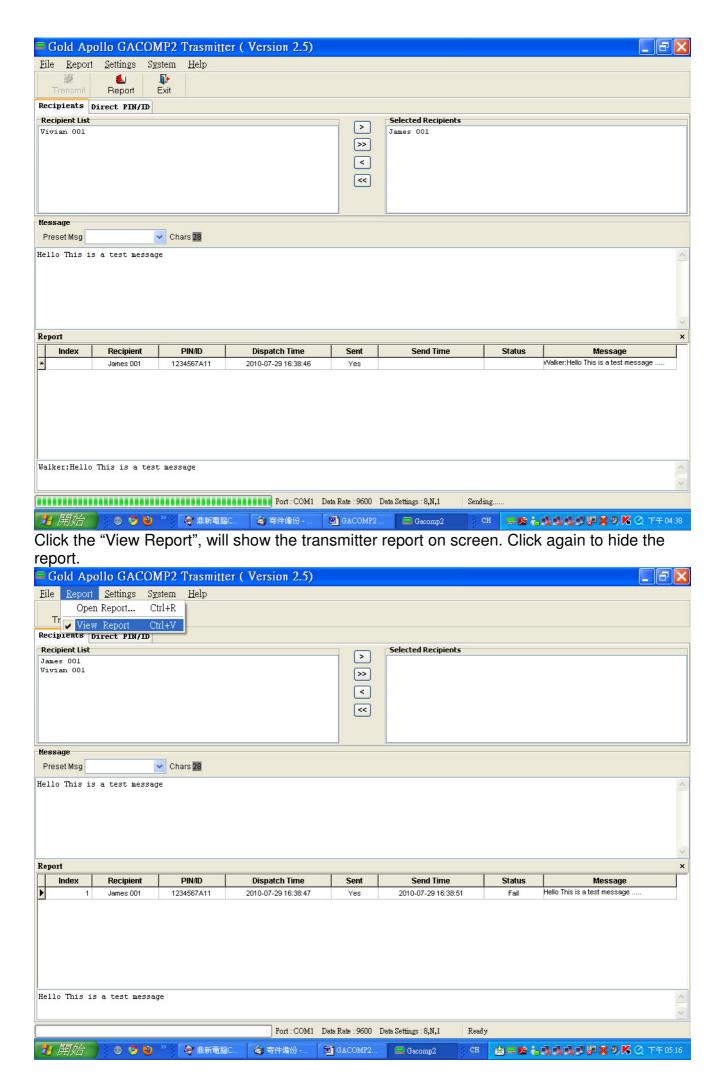

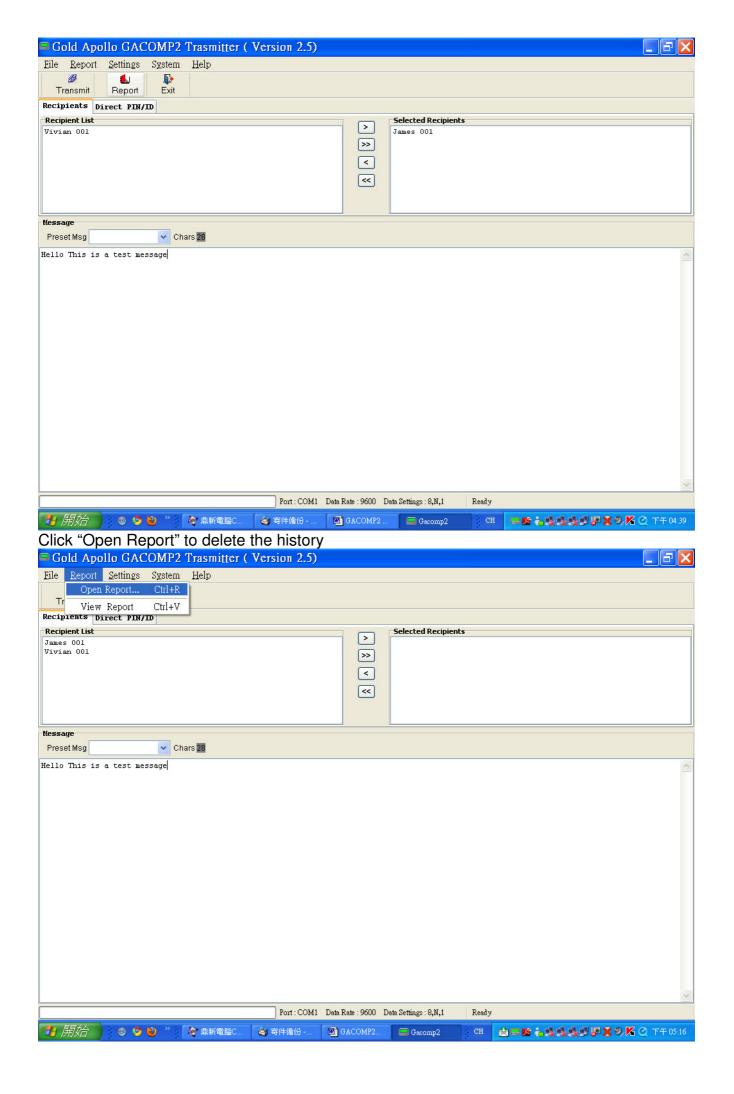

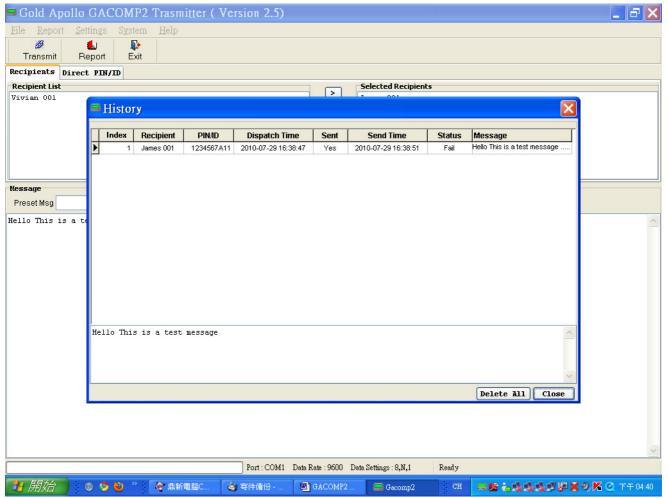

Set "Preset Message", the user can set message used frequently and easier to input message..

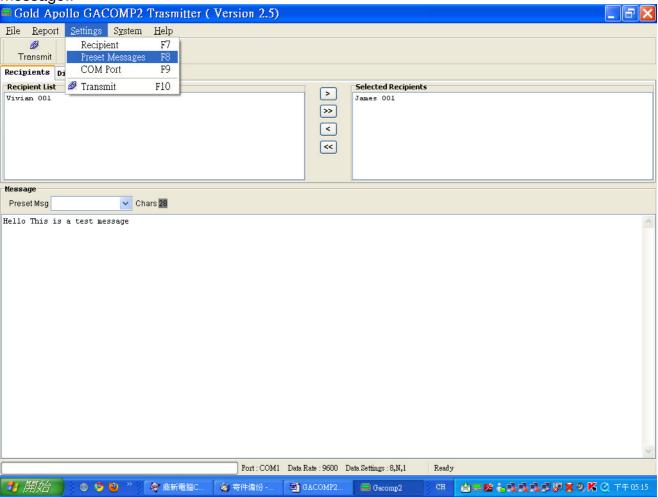

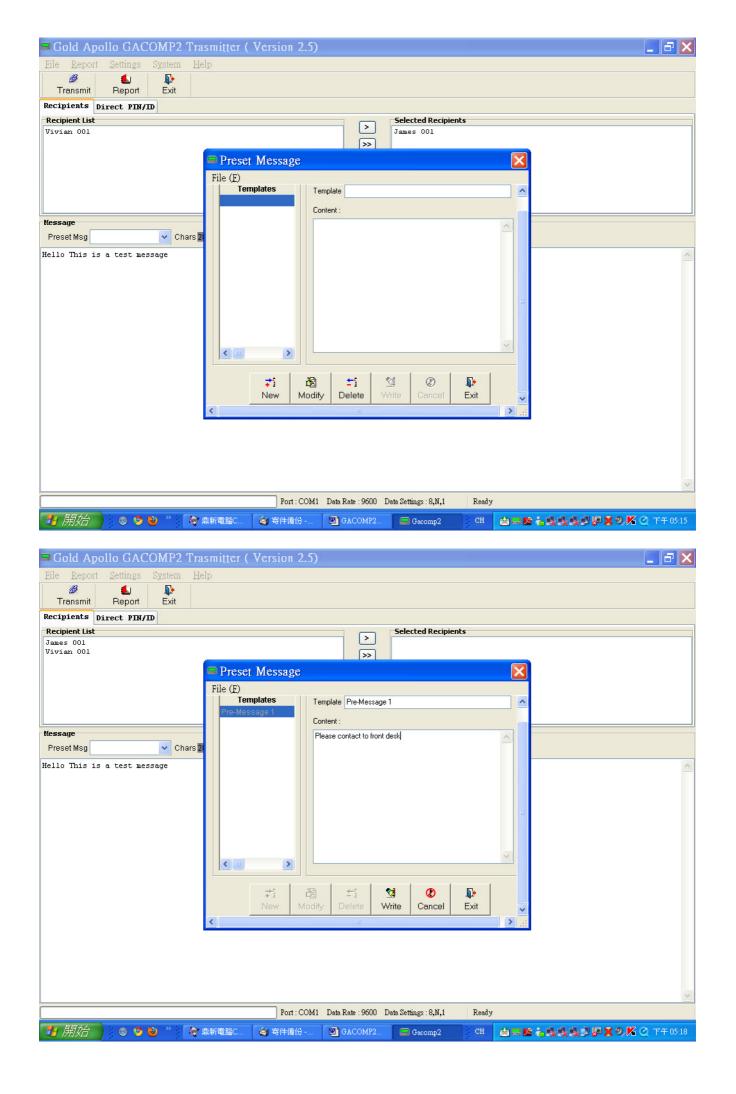

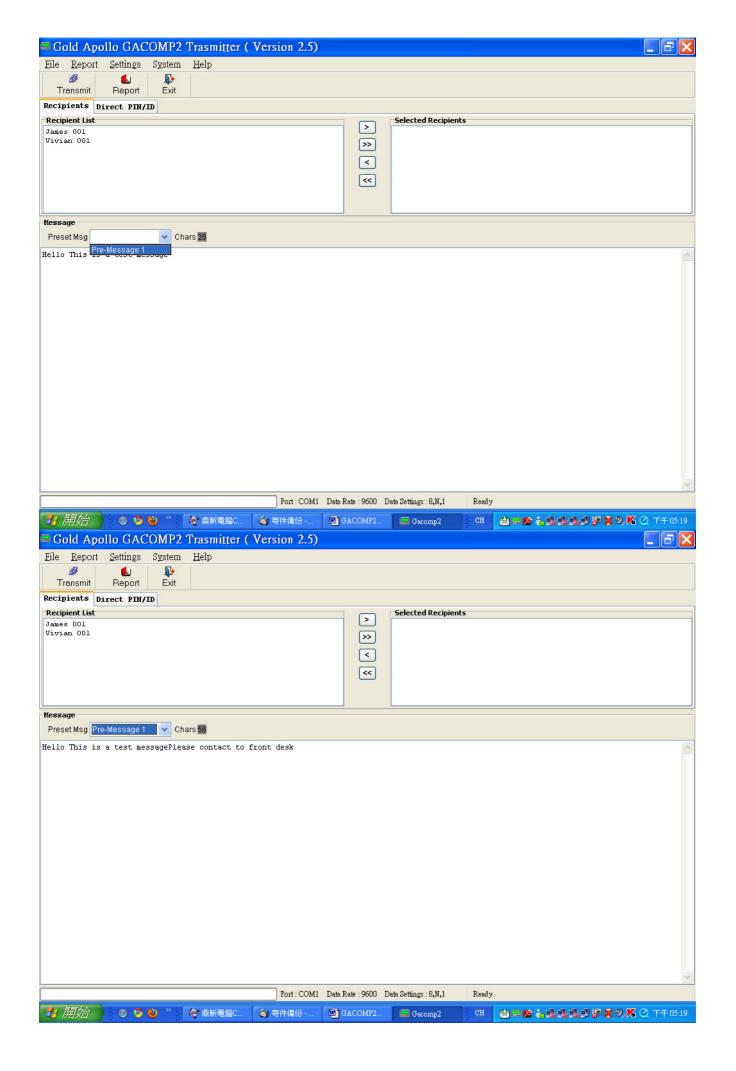

Direct PIN/ID: The use could use "Direct PIN/ID" to send message to the recipient Gold Apollo GACOMP2 Trasmitter ( Version 2.5) File Report Settings System Help Report Transmit Exit Recipients Direct PIN/ID Pager PIN/ID 1000001A11 Help... If PIN/ID fields is 4 - 10 digits, it must be extended ID. Extended ID Format: CCCCCCERF
 (a) CCCCCC is a 1 to 7 digit numeric between 8 - 2097151 representing a pager capcode
 (b) E is 0,n,or N represent numeric encoding, and 1,a,or A represent alphanumeric encoding
 (c) R is RF data rate, where 5 represents 512 bps, 1 represents 1200 bps, and 2 represents 2400 bps
 (d) F is 0,1,2,3,or 4 defines the function code to be delivered.

It is 0 represent the default value for F is 4 when the E value is alphanumeric, and 1 when the E value is numeric Message Preset Msg Pre-Message 1 V Chars 28 Please contact to front desk Report Index Recipient PINAD Dispatch Time Sent Send Time Status Message

Port: COM1 Data Rate: 9600 Data Settings: 8,N,1

GACO...

## Range Test:

GACOMP2 provide the function of range test, Select "Range Test", the user can select Pager PIN/ID, the time interval and the content of message.

For example; setting as below will send "Range Test 1" first then after "Range Test 2" after 30 second, "Range Test 3" at next 30 second. So, the user could walk around to see the range of coverage.

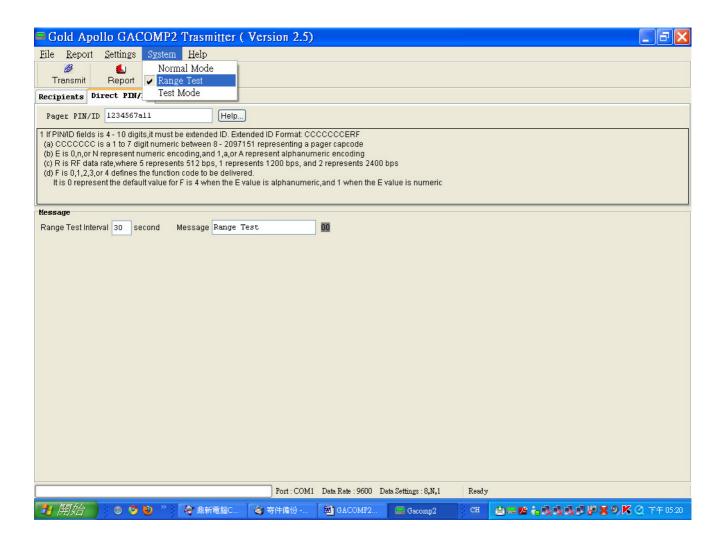

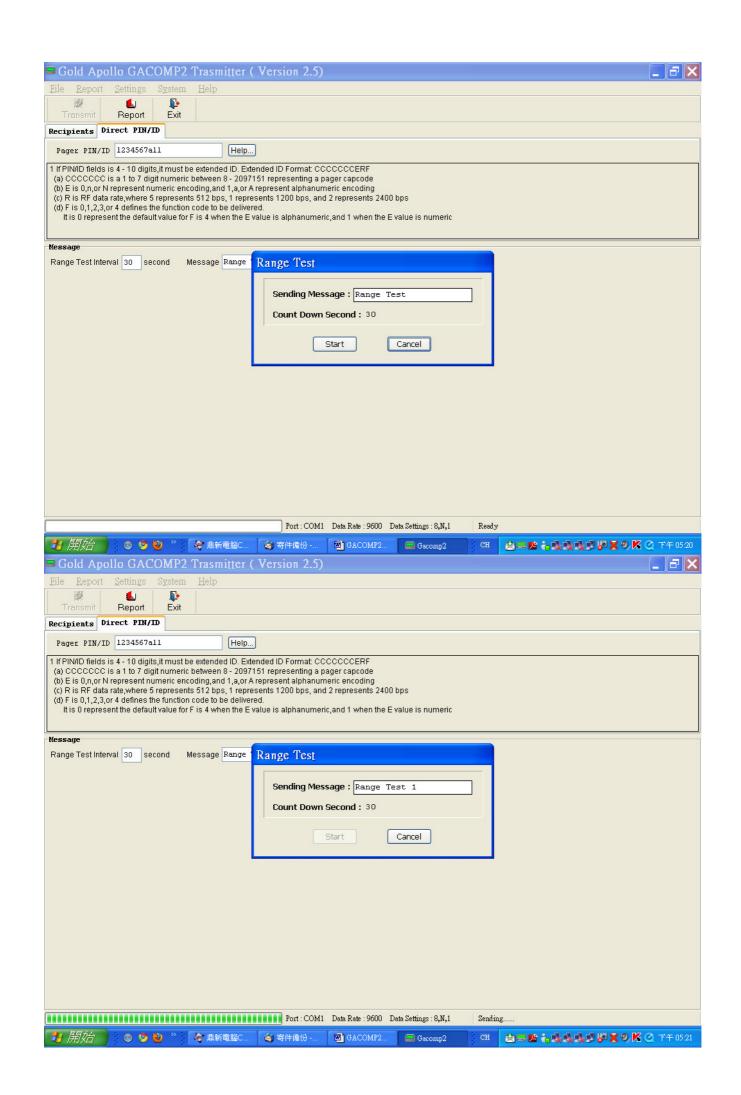